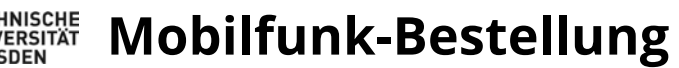

**Zentrum für Informationsdienste und Hochleistungsrechnen (Tel.: 32896, Fax: 37773, Mail: maik.ewert@tu-dresden.de)**

**Lieferanschrift:**

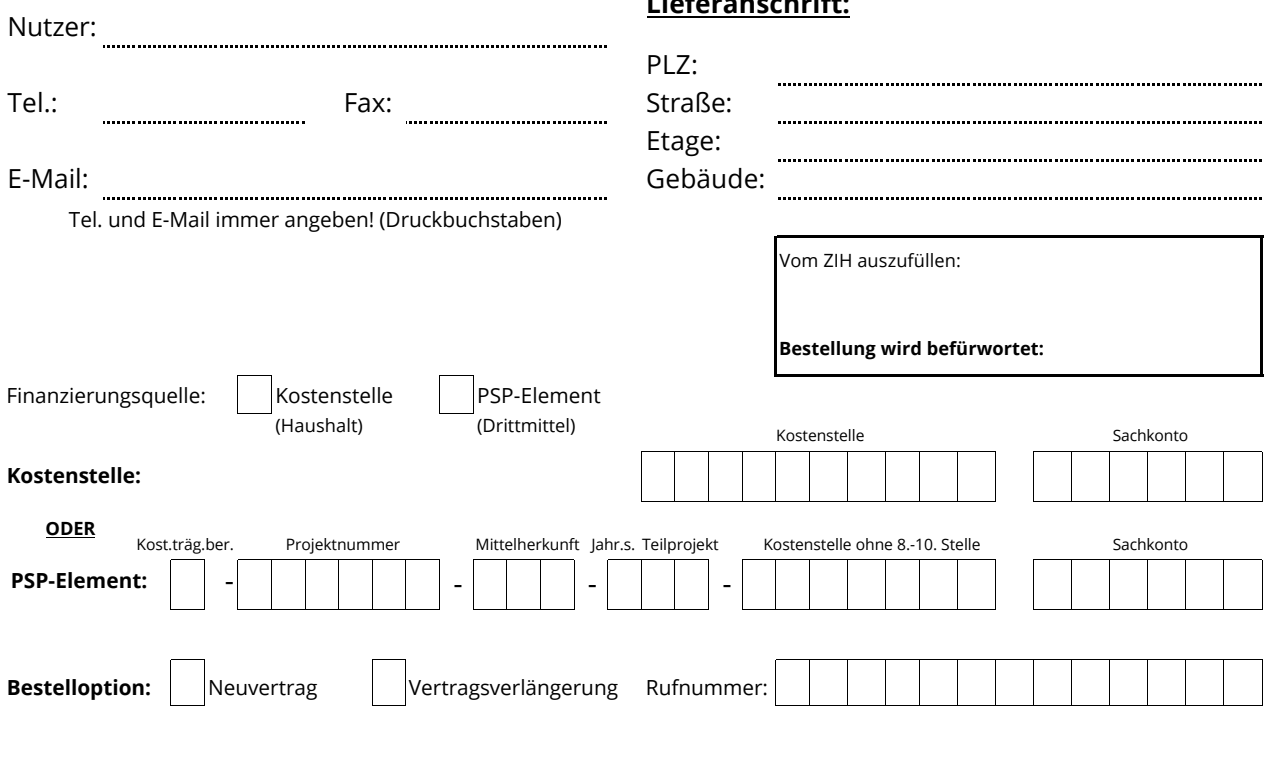

**Tarif:** wie bisher

**Tarifoption:** keine

## **Nachfolgende Hardware-Produkte werden mit dem Neuvertrag / der Vertragsverlängerung beantragt:**

Hinweise und Preise finden Sie im Intranet (tu-dresden.de/zih -> Dienste -> Servicekatalog -> Telefon -> Mobilfunk -> Tarife/Endgeräte/Beantragung)

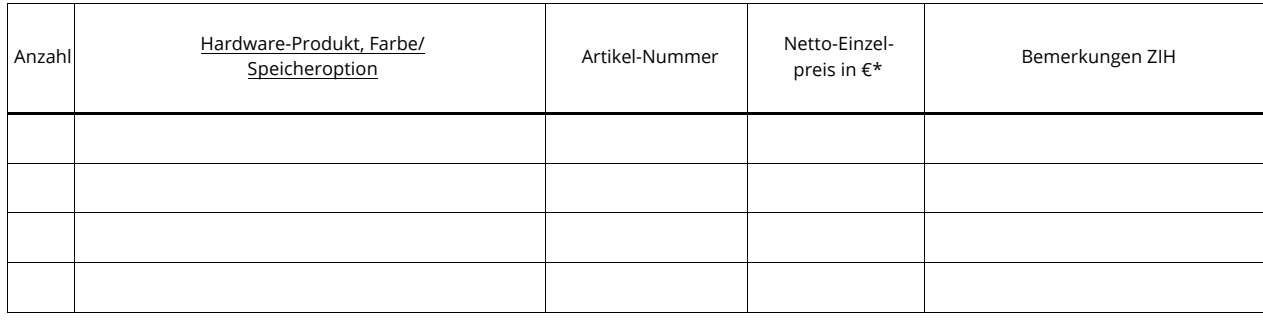

Begründung der Notwendigkeit:

## **Zusätzlich wird ausdrücklich bestätigt, dass**

− die volle Nutzung des Vertrages / der Hardware gewährleistet ist,

− die Folgekosten im angemessenen Verhältnis zum Nutzen des Vertrages / der Hardware stehen und haushaltmäßige Deckung gegeben ist,

− die Grundsätze der sparsamen und wirtschaftlichen Verwaltung der Mittel beachtet und vor Beantragung geprüft wurden,

− **ausreichende Mittel bei oben genannter Finanzierungsquelle über die gesamte Vertragslaufzeit zur Verfügung stehen,**

− **der Unterzeichner zeichnungsberechtigt für die genannte Finanzierungsquelle ist,**

− das ZIH berechtigt ist, die Umbuchung zu Lasten oben genannter Kostenstelle / PSP-Element entsprechend dieser Bestellung vorzunehmen.

Datum Unterschrift des Zeichnungsberechtigten (Signum und in Druckbuchstaben)

Institutsstempel

-------

*\* Bei einem Nettopreis > 150,- € / Hardware ist zusätzlich das Formular "Zugangsmeldung eines Vermögensgegenstandes aus einer dezentralen Beschaffung ohne Bestellbezug im SAP" auszufüllen.*

## **Vereinbarung**

**zwischen dem Nutzer des umseitig genannten Produktes/Vertrages, vertreten durch den unterzeichnenden Leiter, und der TU Dresden, vertreten durch das ZIH** 

- **1.** Die TU Dresden ist Vertragspartner gegenüber dem Mobilfunkprovider, der Nutzer erhält nur das Nutzungsrecht.
- **2.** Es gelten die den Mobilfunkverträgen zugeordneten Allgemeinen Geschäftsbedingungen und Preislisten, die auch auf den Webseiten des Providers oder beim ZIH erfragt werden können.
- **3.** Der Nutzer ist berechtigt, die Verträge und Hardware **nur** für Arbeiten **in Lehre und Forschung** durch Angehörige der TU Dresden nutzen zu lassen. Eine Genehmigung für private oder kommerzielle Nutzung wird hierdurch nicht erteilt.
- **4.** Scheidet der Nutzer aus dem Dienstverhältnis mit der TU Dresden aus, so benennt er in Übereinstimmung mit dem zuständigen Leiter schriftlich einen Nachfolger. Es besteht kein Anspruch auf Rückerstattung anteiliger Nutzungsgebühren.
- **5.** Der Nutzer darf die Verträge / die Hardware nicht an Dritte weitergeben bzw. verkaufen, er hat Vorkehrungen zum Schutz vor unbefugter Nutzung zu treffen.
- **6.** Das ZIH übernimmt keine Garantie für die funktionelle Richtigkeit der Hardware / des Vertrages.
- **7.** Leistungsansprüche innerhalb der im Vertrag vereinbarten bzw. der gesetzlichen Gewährleistungszeit sind dem ZIH unverzüglich anzuzeigen, damit geeignete Maßnahmen eingeleitet werden können.
- **8.** Der Nutzer haftet dem Mobilfunkprovider / Hersteller gegenüber für alle Schäden, die aus der schuldhaften Nichteinhaltung dieser Vereinbarung entstehen.
- **9.** Verstößt der Nutzer in grober Weise schuldhaft gegen seine Verpflichtungen aus dieser Vereinbarung, so ist das ZIH zur fristlosen Kündigung der Vereinbarung ohne Rückerstattung von Gebühren berechtigt.
- **10.** Der Nutzer verpflichtet sich, eventuelle Folgekosten einzuplanen bzw. die entsprechenden Kündigungsfristen einzuhalten.
- **11.** Der Nutzer erhält mit dem Erwerb der Hardware / dem Vertragsabschluss einen Lieferschein / Rechnungskopie. Der Lieferschein bestätigt die Rechtmäßigkeit der Hardware- bzw. Vertragsnutzung. Bei Vorlage des Lieferscheines im ZIH können im Gewährleistungsfall geeignete Maßnahmen ergriffen werden.
- **12.** Das ZIH nimmt die der Hardware-Bestellung bzw. Vertragsnutzung entsprechenden Umbuchungen vor. Anhand des Lieferscheines bzw. der monatlichen Abrechnungsinformation ist der Nutzer in der Lage, die Richtigkeit der Umbuchungen zu überprüfen.
- **13.** Wird vom Nutzer innerhalb der nächsten 4 Wochen (Datum des Postausganges im ZIH) kein Einspruch erhoben, gilt dies als Empfangsbestätigung für die umseitig beantragte Hardware.
- **14.** Die Unwirksamkeit einzelner der vorstehenden Klauseln berührt die Wirksamkeit der Vereinbarung im Übrigen nicht. Mündliche Nebenabsprachen sind nichtig.